, tushu007.com

## <<AutoCAD 2012

 $<<$ AutoCAD 2012 $>>$ 

- 13 ISBN 9787508494944
- 10 ISBN 7508494946

出版时间:2012-4

页数:276

字数:438000

extended by PDF and the PDF

http://www.tushu007.com

 $<<$ AutoCAD 2012 $>>$ 

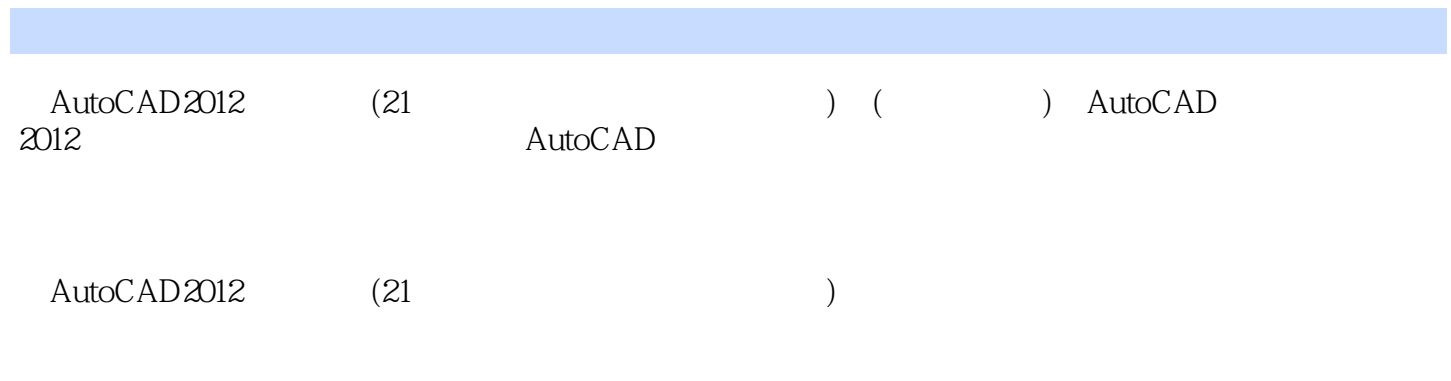

AutoCAD

 $,$  tushu007.com

## <<AutoCAD 2012

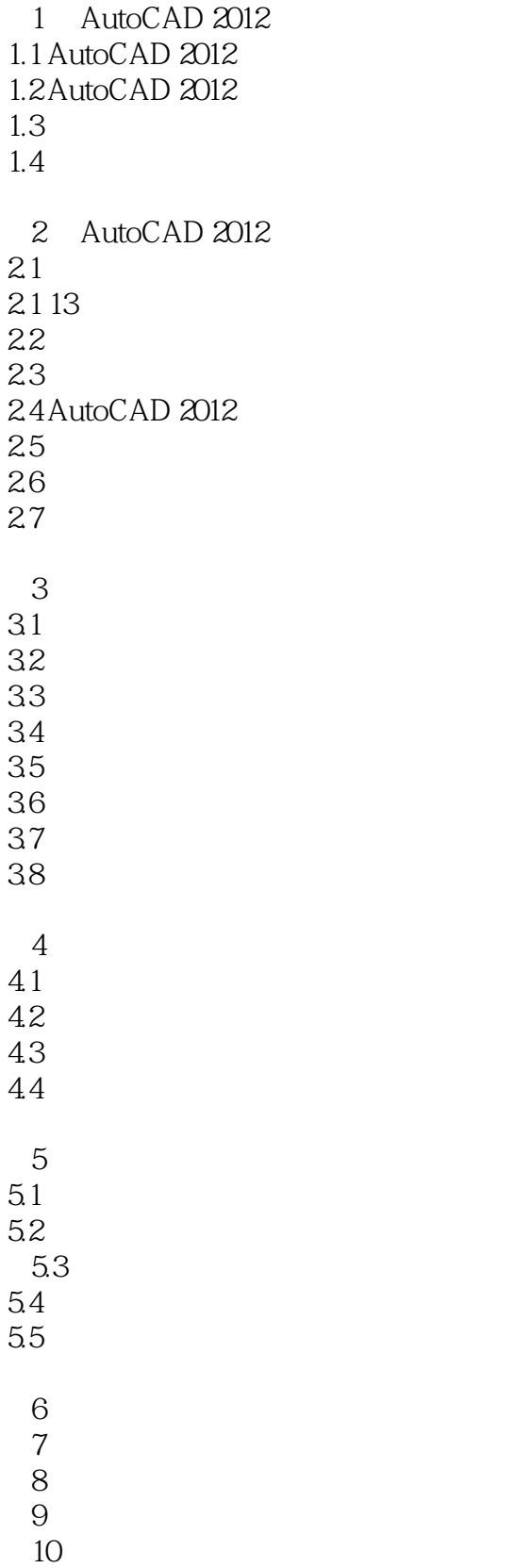

 $,$  tushu007.com

<<AutoCAD 2012

11  $12$ 

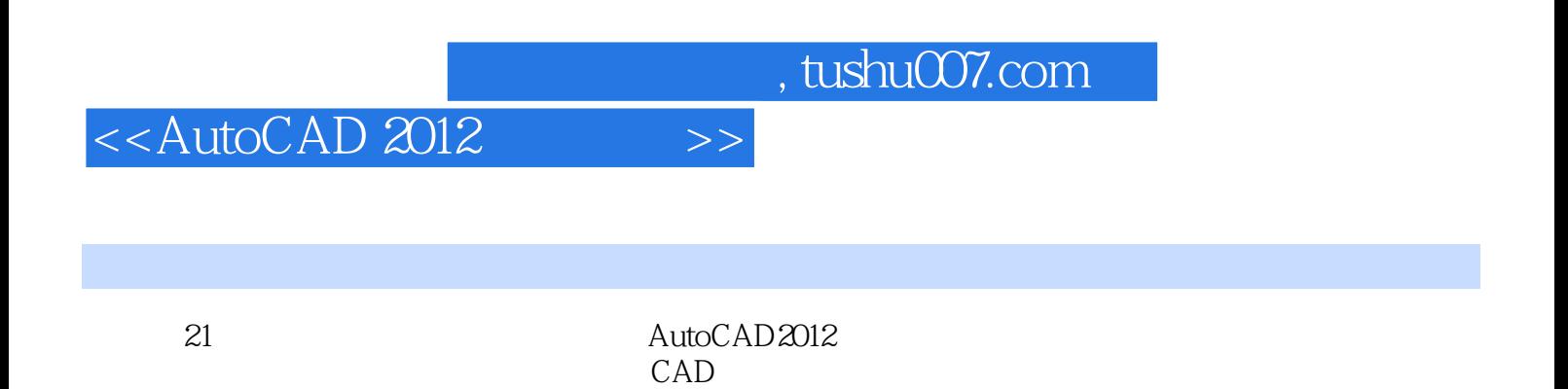

AutoCAD 2012

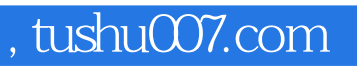

## <<AutoCAD 2012

本站所提供下载的PDF图书仅提供预览和简介,请支持正版图书。

更多资源请访问:http://www.tushu007.com